Ingresa el nombre Universidad Finis Terrae en el buscador de instituciones

## **ELSEVIER**

### Find your institution

Enter your email or institution name to continue

Institutional email or name of institution

 $-5$ 

# Luego Sign in via institution **ELSEVIER**

Sign in via institution

## En el sitio web de Scopus utiliza la la opción Login check access

To continue, please sign in via your institution

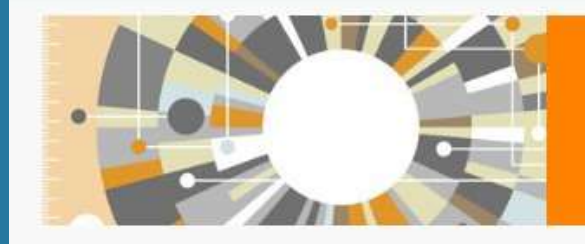

ग्री Universidad Finis Terrae (End Land University)

# Scopus

The largest abstract and citation database of peer-reviewed literature from more than 5,000 publishers

Scopus es la base de datos más grande de resúmenes y citas de literatura revisado por pares, con herramientas de bilbliometria para poder rastrear, analizar y visualizar investigaciones. Contiene más de 22.000 titulos de más de 5.000 editoriales de todo el mundo en los campos de la ciencia, tecnología, medicina, ciencias sociales y artes y humanidades. Scopus tiene más de 55 millones de registros que datan de 1823, el 84% de éstos contienen referencias que datan de 1996.

**GUÍA PARA USUARIOS** IR AL SITIO

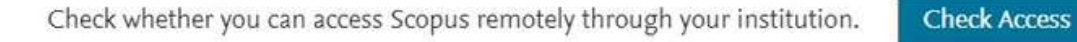

### Welcome to Scopus Preview

#### What is Scopus » Blog »

#### Check access

Check if you have access through your sign in credentials or via your institution.

Check Scopus access

#### Check out your free author profile!

Did you know Scopus offers free profiles to all indexed authors? Review yours, claim it, and update it - all for free!

View your author profile >

## ingresa a https://uft.cl/biblioteca/recursosen-linea-biblioteca/scopus

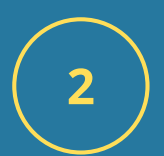

Una vez autenticado, ya puedes acceder a todo el contenido de Scopus

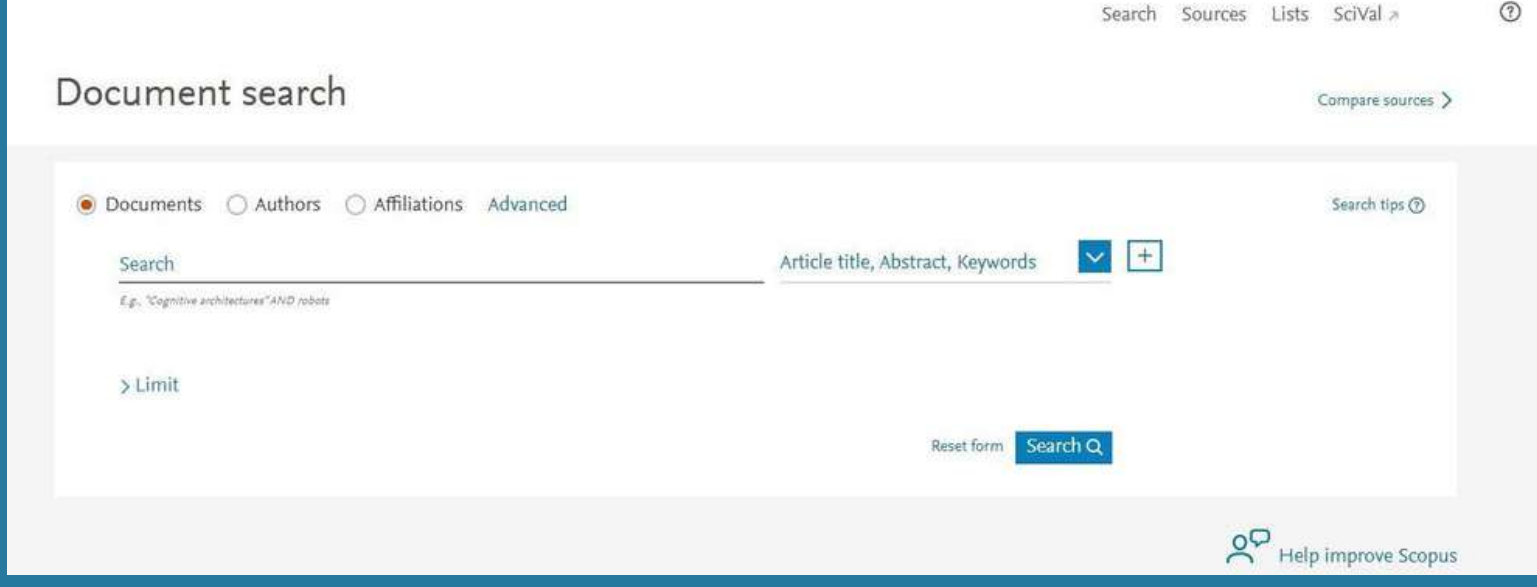

## Se abre una nueva ventana Inicia sesión con Openathens

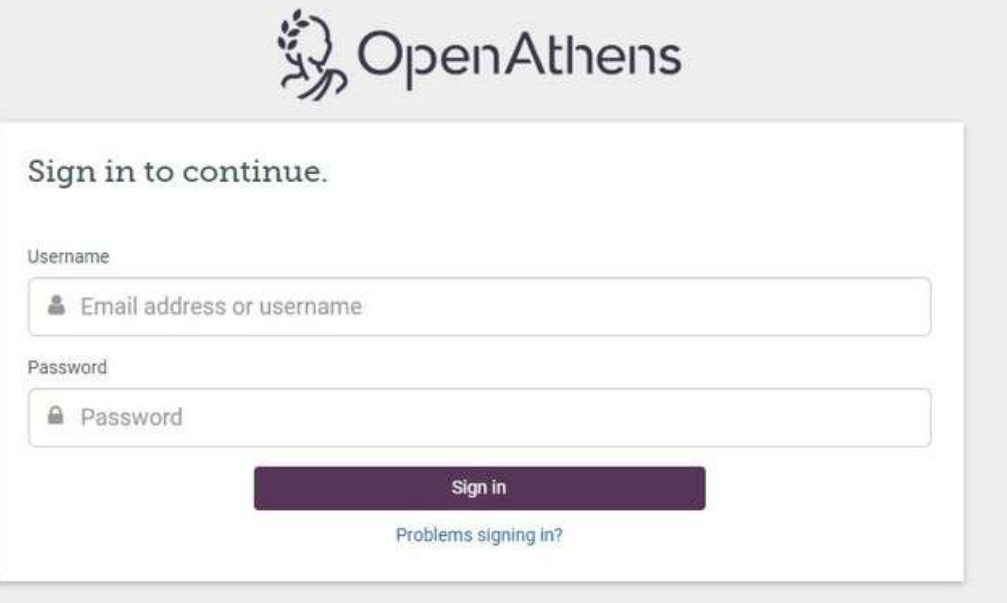

Usuario: Rut completo con digito verificador Clave: la misma que utilizas para Terrae

# **ACCESO A SCOPUS (AUTENTICACION OPEN ATHENS)**

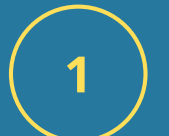

Sistema de Bibliotecas Universidad Finis Terrae 2022

 $6<sup>1</sup>$